## 指名-05.落札者決定通知書の受理

「落札者決定通知書」が到着したのでお知らせ致します。 電子入札システムにて「落札者決定通知書」を確認してください。 調達案件名称:県立高校防災(概略設計修正) 調達機関名称:長崎県 部局名 :土木部(本庁) 事務所名 :管理課 入札方式名称:通常型指名競争入札 本メールについて身に覚えが無い場合は、下記にご連絡をお願いします。 \*\*\*\*\*\*\*\*\*\*\*\*\*\*\*\*\*\*\*\*\*\*\*\*\*\*\*\*\*\*\*\*\*\*\*\*\*\*\*\*\*\*\*\*\*\*\*\*\*\*\*\*\*\*\*\*\*\*\*\*\*\*\*\*\*\* 長崎県電子入札システム ヘルプデスク :0570-099-037 E-mail : support@t-elbs.jp URL : https://www.doboku.pref.nagasaki.jp/~e-nyusatu/ \*\*\*\*\*\*\*\*\*\*\*\*\*\*\*\*\*\*\*\*\*\*\*\*\*\*\*\*\*\*\*\*\*\*\*\*\*\*\*\*\*\*\*\*\*\*\*\*\*\*\*\*\*\*\*\*\*\*\*\*\*\*\*\*\*\*

落札者決定通知書が発行されると、連絡先E-mail宛てに通知書発行主旨のメールが届きます。 ※通常型指名競争入札の場合、指名を受けた者(入札執行通知書が発行された者)しか電子入札システムにて案 件を確認することが出来ませんが、メール内に指名を受けた営業所名称の記載をしておりません。そのため複 数営業所を登録(委任)している場合、本社/営業所のICカードにて該当案件が表示されるまで順番にログイン していただき、該当案件の確認を取って頂く様お願い致します。

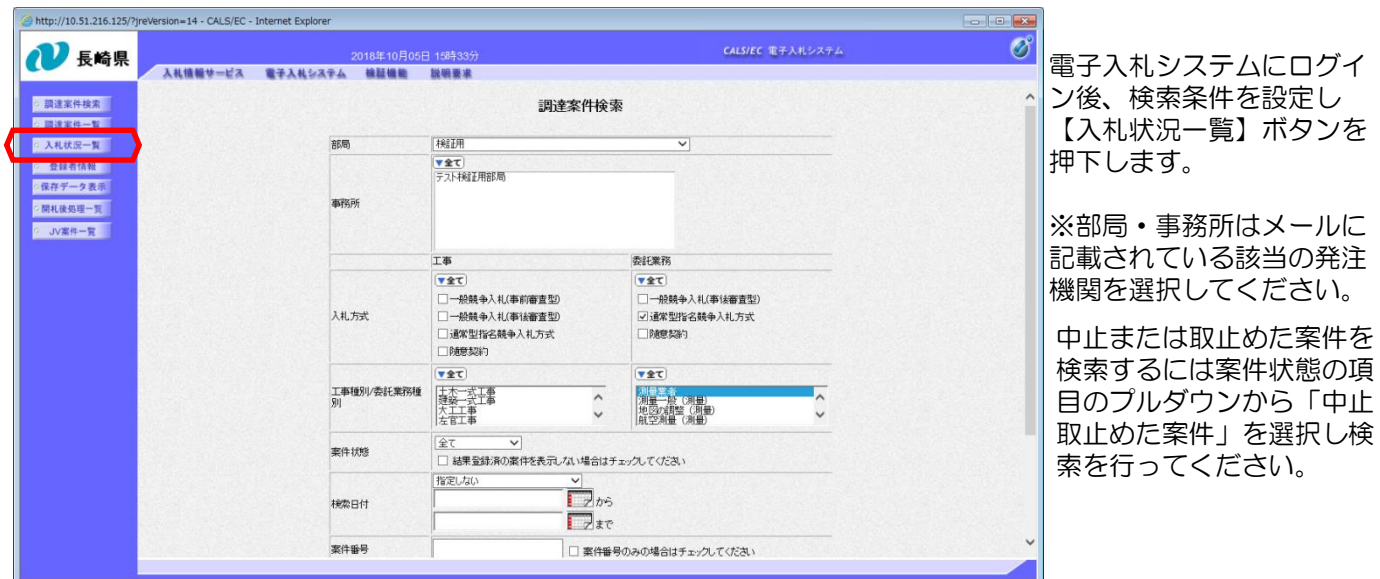

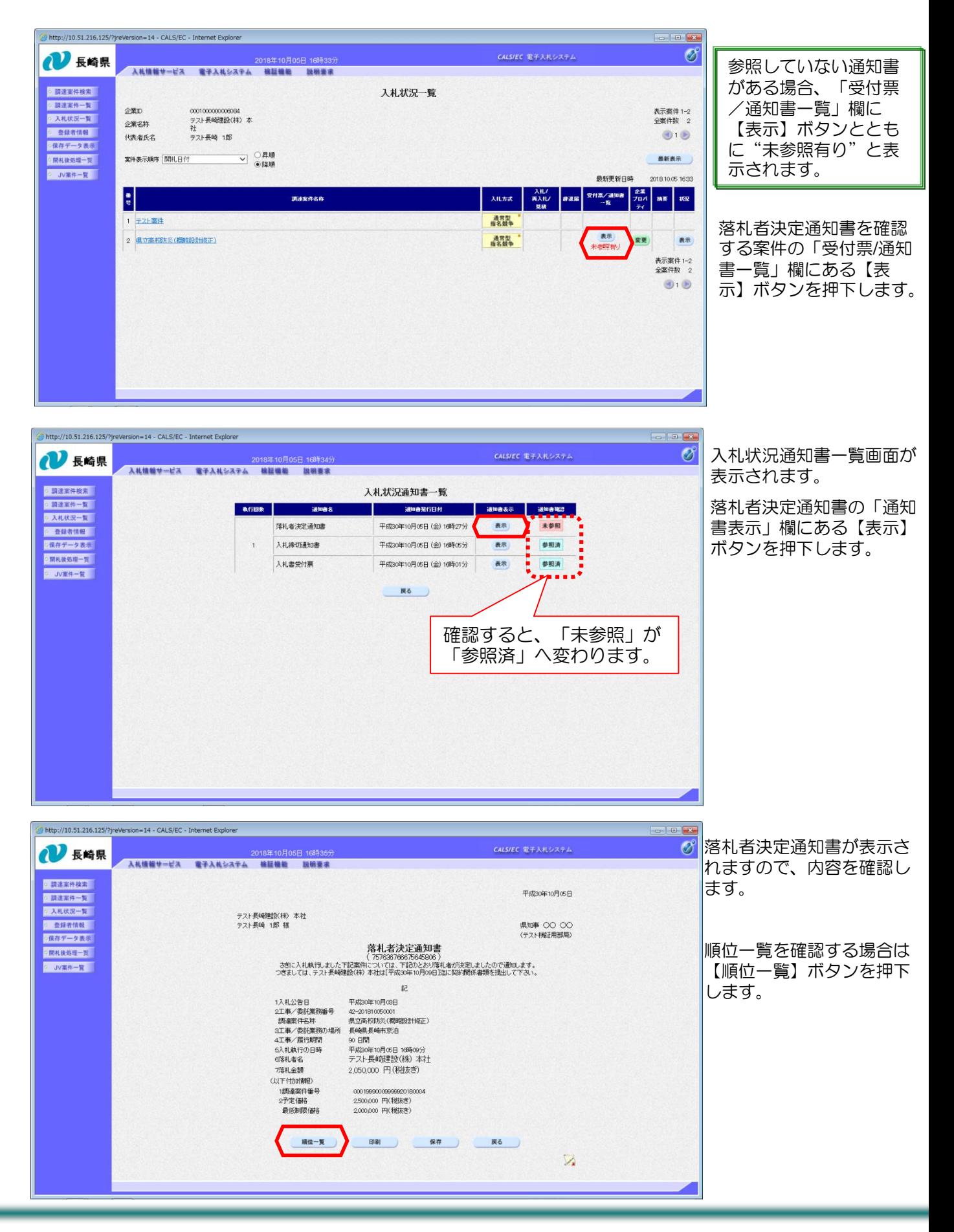

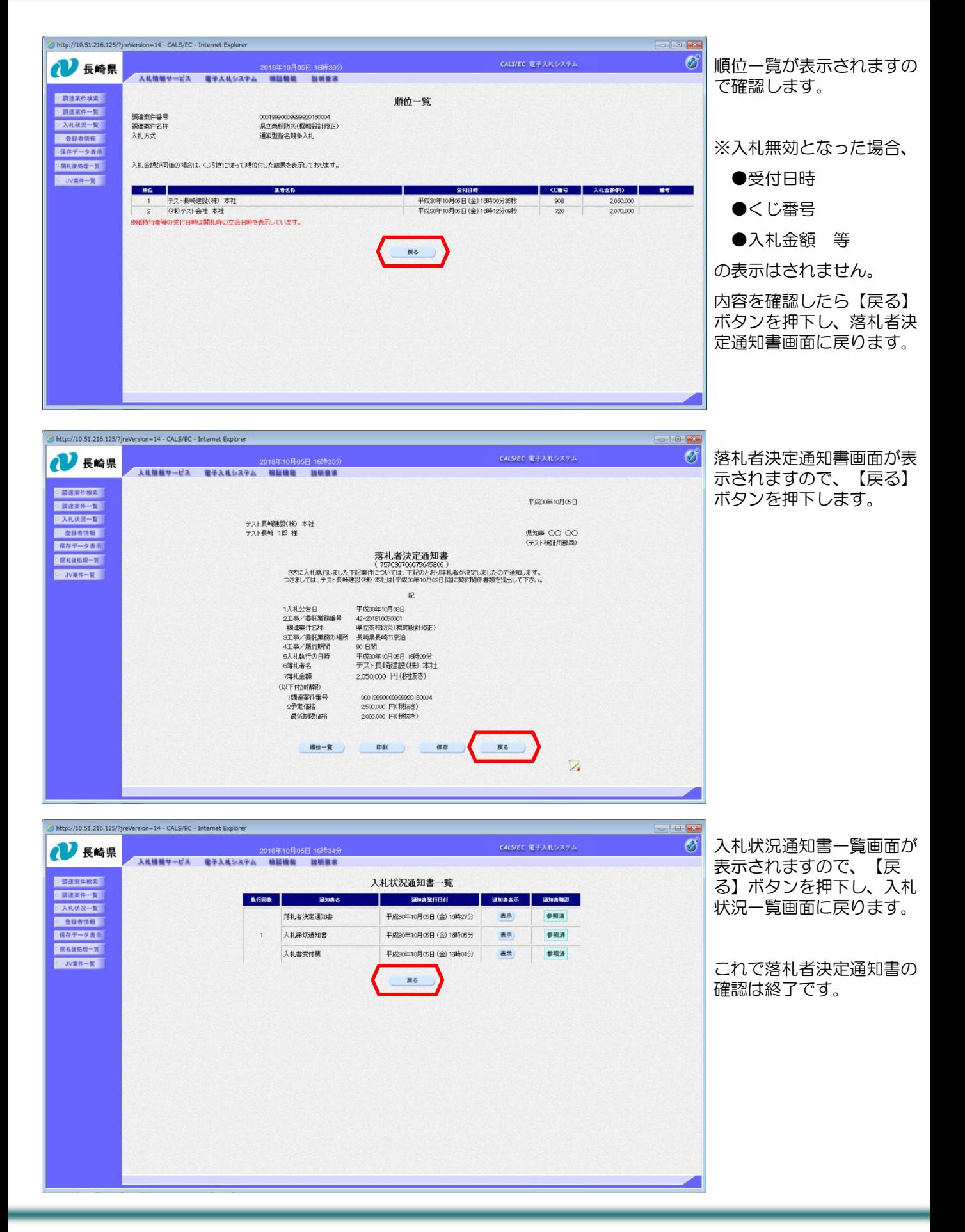

## (備考)失格·無効·取消となった場合の画面サンプル

① 【失格】の場合

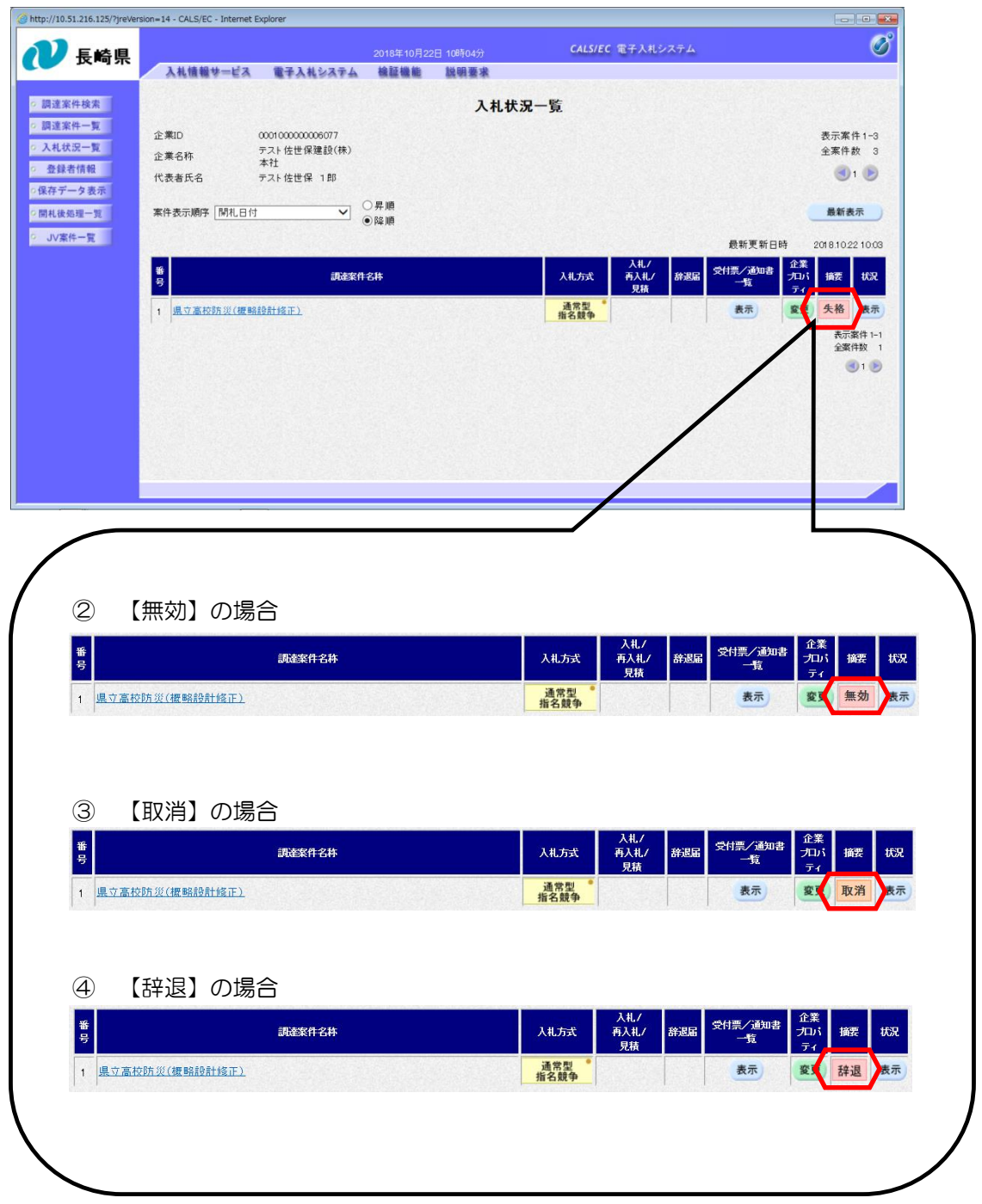